Retrouve l'ordre des images, comme dans l'album :

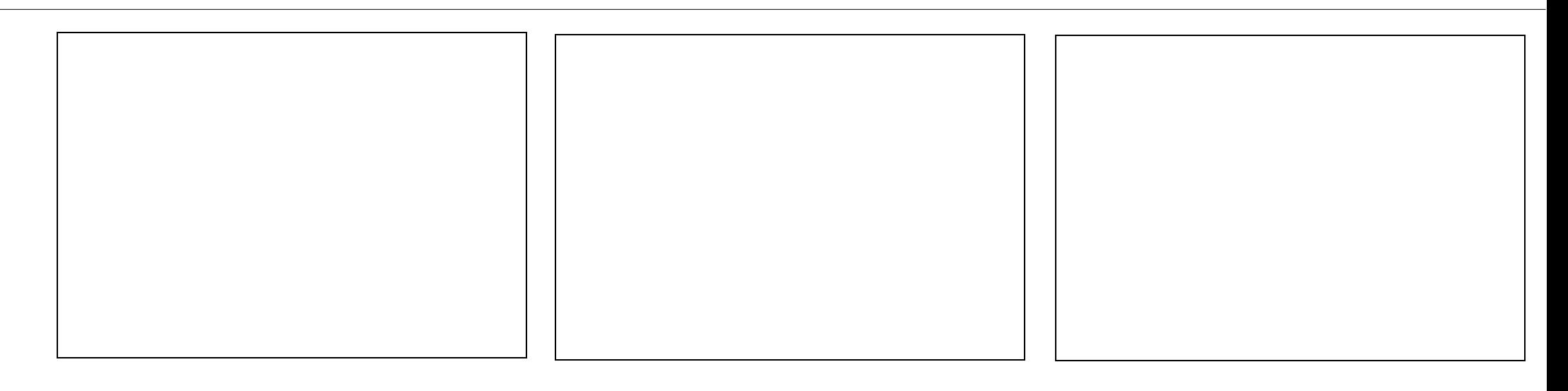

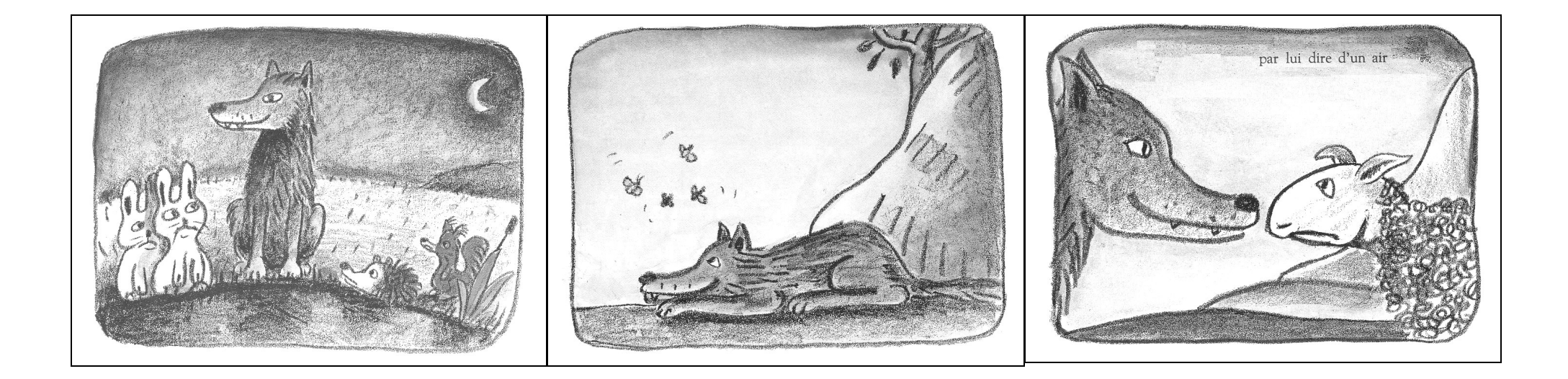